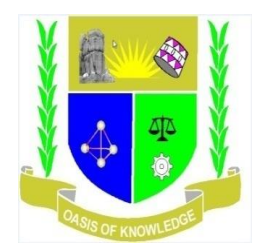

# **JARAMOGI OGINGA ODINGA UNIVERSITY OF SCIENCE AND TECHNOLOGY SCHOOL OF INFORMATICS AND INNOVATIVE SYSTEMS UNIVERSITY EXAMINATION FOR THE DEGREE OF BACHELOR OF BUSINESS ADMINISTRATION**

## **1 ST YEAR 2 ND SEMESTER 2016/2017 ACADEMIC YEAR**

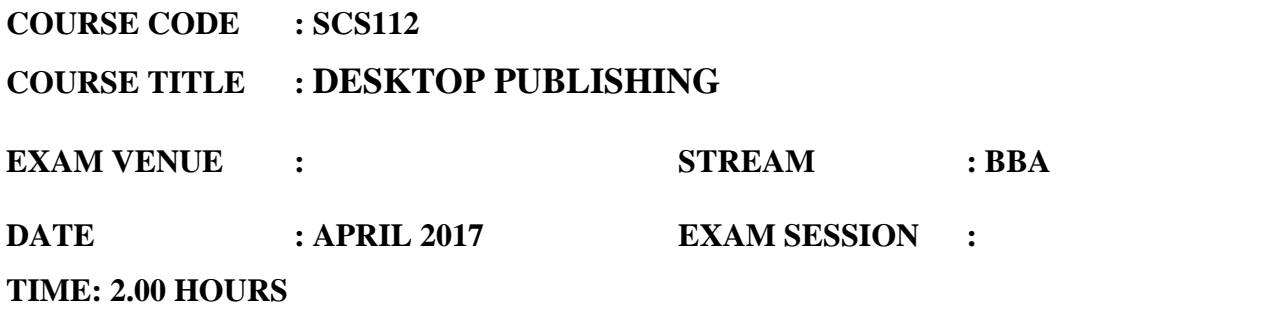

## **INSTRUCTIONS:**

- **1. Answer Question 1 (Compulsory) and ANY other two questions**
- **2. Candidates are advised not to write on the question paper**
- **3. Candidates must hand in their answer booklets to the invigilator while in the examination room**

### **QUESTION ONE 30 MARKS**

- a) Define the following terms as used in Desktop Publishing(DTP)
	- i. Desktop Publishing (DTP) 2 Marks ii. Kerning 2 Marks
	- iii. Leading 2 Marks
- b) Identify any TWO ways of creating a new desktop published document 2 Marks
- c) Explain any **FOUR** basic design concepts to apply when designing a document 8 Marks
- d) Name any **FOUR** Things to take into Considerations before starting a desktop publication assignment 4 marks 4 marks
- e) Attempt the following question with respect to ADOBE PAGEMAKER 7.0 10 marks
	- i. Which of the following is not a palette in PageMaker? Style Sheets, Control, Colors or Document Layout
	- ii. Identify the largest and smallest font size in PageMaker.
	- iii. Which menu contains the Document Setup command
	- iv. How many master pages can you have?
	- v. Which feature could you use if the job is finished and you are ready to send it to printer?
	- vi. What is the largest PageMaker publication you can have (in number of pages)
	- vii. which PageMaker command would you use if you wanted to "shuffle" or "reorder" your pages
	- viii. Which menu in Page Maker contains the following option?
		- font
		- zoom
		- frame

#### **QUESTION TWO 20 MARKS**

a) A newspaper classified sales clerk notes down this advertisement over the phone:

*"Laptop for sale, Intel Pentium M 760 Processor 2.0 GHz, 512MB memory, 80GB hard disk. £225. Excellent condition. Phone John Smith 417639."*

Describe **FIVE** different features of a Word Processing package you could use to improve this advert. 10 marks

- f) A DTP is used to create a company newsletter. Give **FOUR** advantages of using Adobe PageMaker package to produce the newsletter rather than Ms word package. 8 marks
- g) Identify any **FOUR** attributes of a **FONT** That can be manipulated in Adobe PageMaker

4 Marks

#### **QUESTION THREE 20MARKS**.

- a) There are several ways to Insert Pages in PageMaker, the explain, compare and contrast the **TWO** most commonly used way 6 marks
- b) Before you print your publication, it is a good idea to check your spelling. Identify PageMaker facility to be used and clearly explain the procedure to be used. 4 marks
- c) The PageMaker Toolbox enables you to access the basic tools you need to perform various actions in the publication window. Identify and explain how to use any **FIVE** tools from the toolbox shown below 10 marks

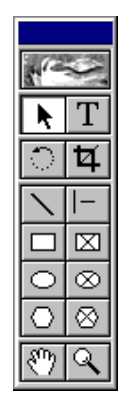

#### **QUESTION FOUR 20MARKS**

- a) Give a brief of PageMaker Script 8 marks
- b) Explain what the following script does 12 marks
- c)

Dim objShell Dim objUserEnv Dim strUserTemp

Set objShell=CreateObject("WScript.Shell") Set objUserEnv=objShell.Environment("User") strUserTemp=objShell.ExpandEnvironmentStrings(objUserEnv("TEMP"))

DeleteTemp strUserTemp

Sub DeleteTemp (strTempPath)

On Error Resume Next

Dim objFSO Dim objFolder,objDir Dim objFile Dim i

Set objFSO=CreateObject("Scripting.FileSystemObject")

Set objFolder=objFSO.GetFolder(strTempPath)

For Each objFile In objFolder.Files

objFile.delete True

Next

For  $i=0$  To 10

For Each objDir In objFolder.SubFolders

objDir.Delete True

Next

Next

# **QUESTION FIVE 20 MARKS**

A presidential aspirant for the forthcoming election has approached your publishing firm for the production of a campaign poster;

a) Identify Any FOUR critical information that must be collected before starting the work

7 marks

b) Clearly explain all the steps required to design a poster similar to the one shown below using AdobePagemaker 13 marks